Создание базы данных на **учащихся, анализ успеваемости и учет посещаемости. Использование ИКТ в работе классного руководителя** Классное руководство – это не обязанность, а бесконечное творчество. **Иванова Г. В., учитель начальных классов**

## **ПРЕИМУЩЕСТВА ИСПОЛЬЗОВАНИЯ ИКТ**

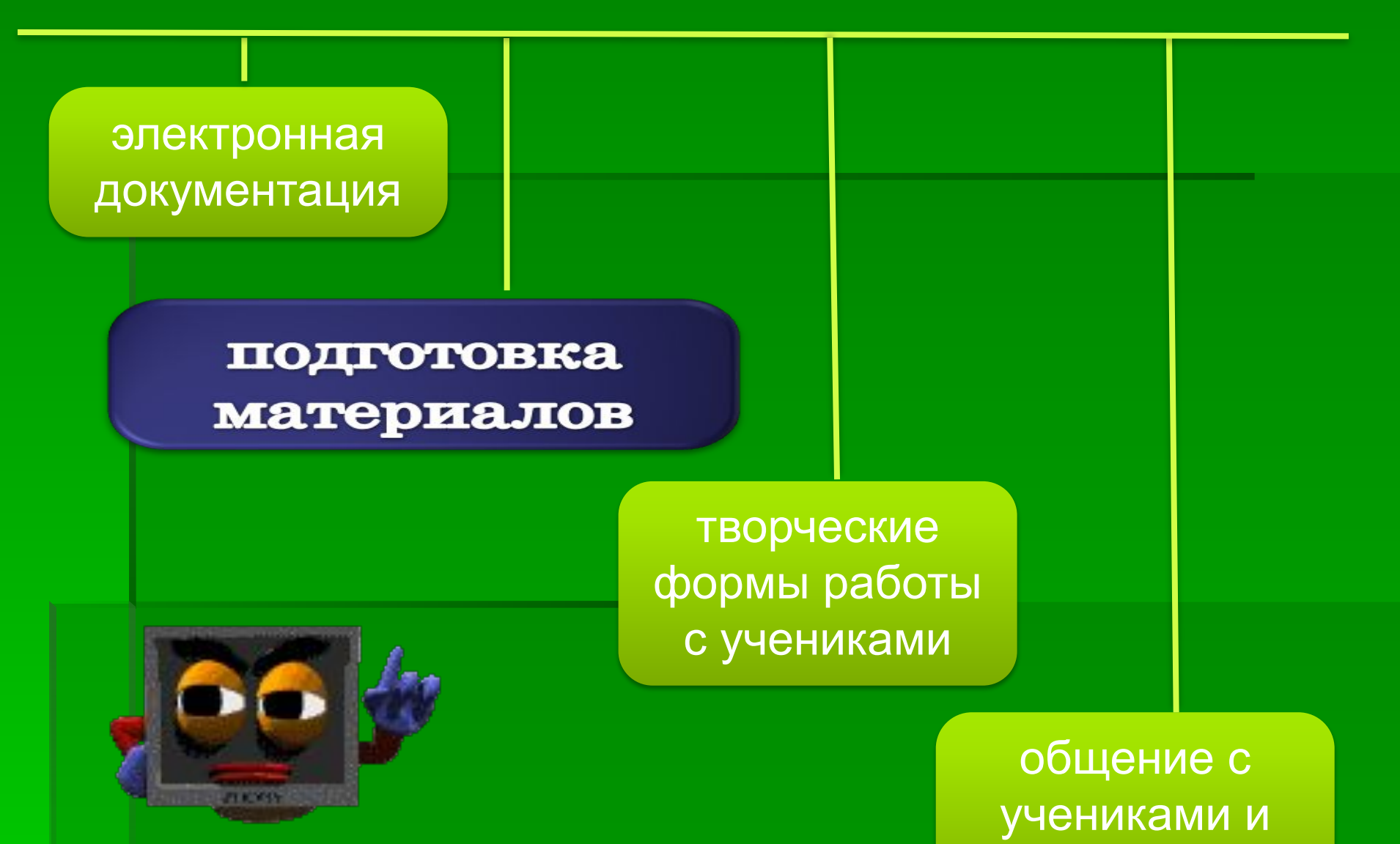

родителями

### ЭЛЕКТРОННАЯ ДОКУМЕНТАЦИЯ

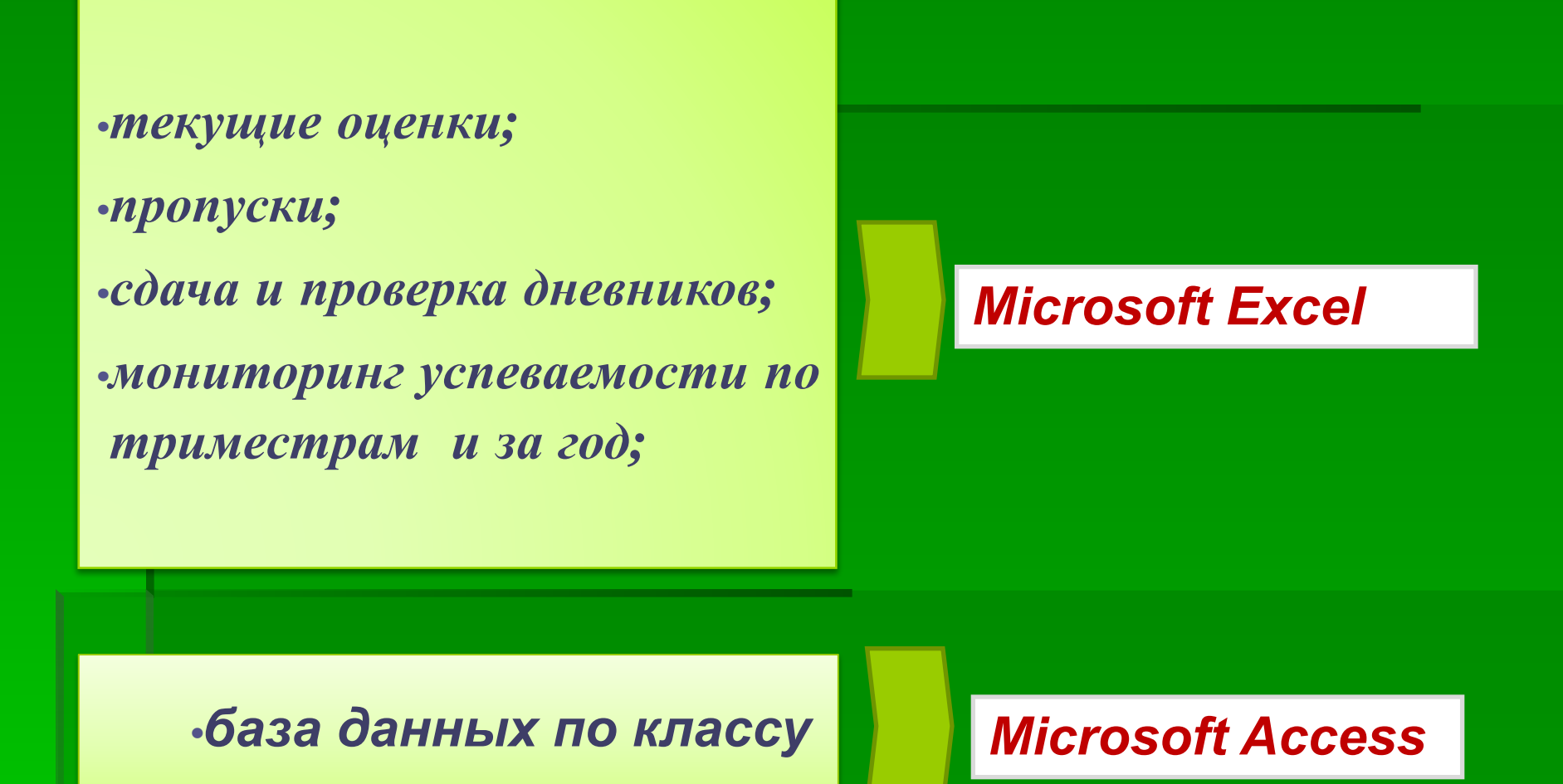

# ■ 图 Обучение в диалоге, в мастерских, в проекте.

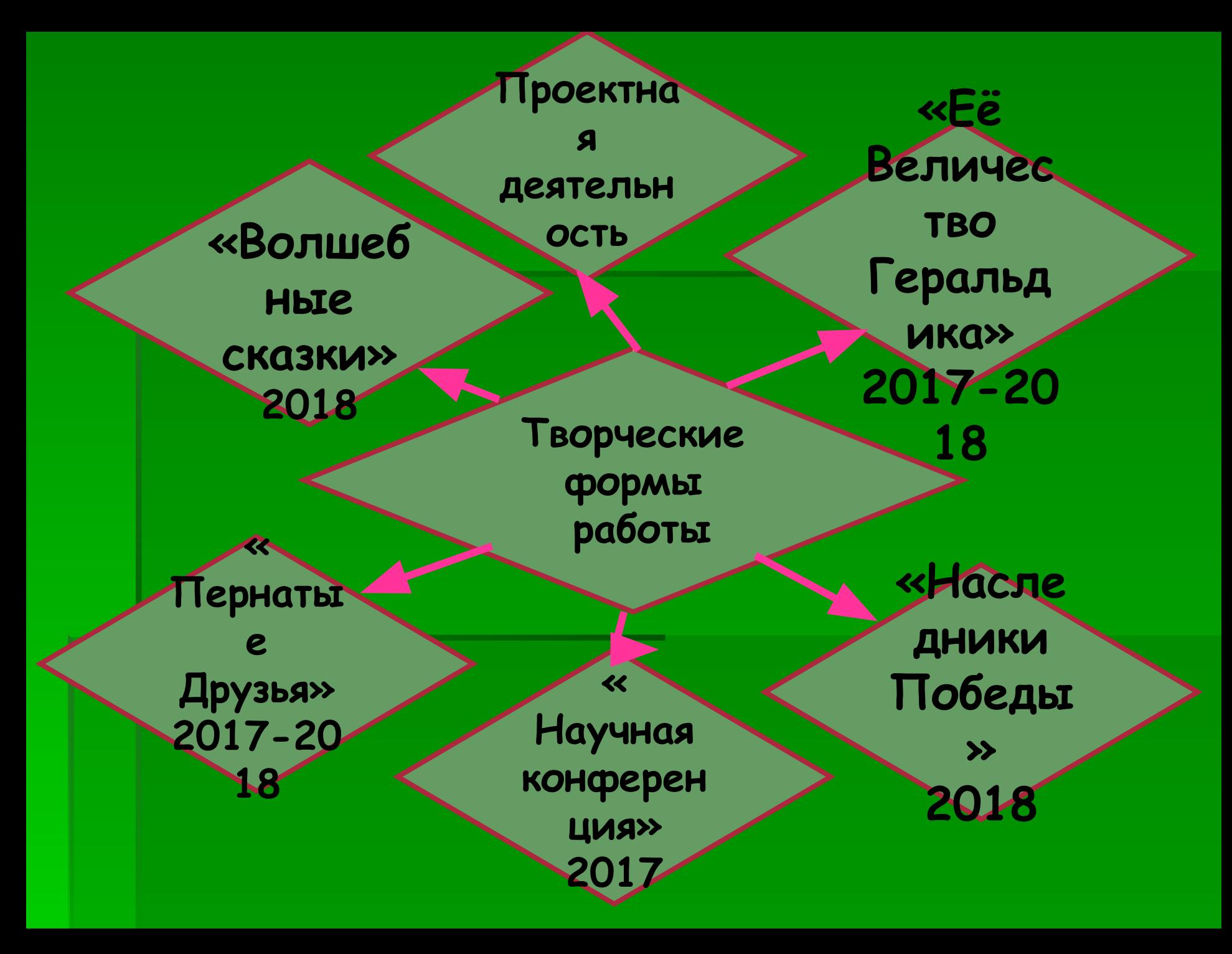

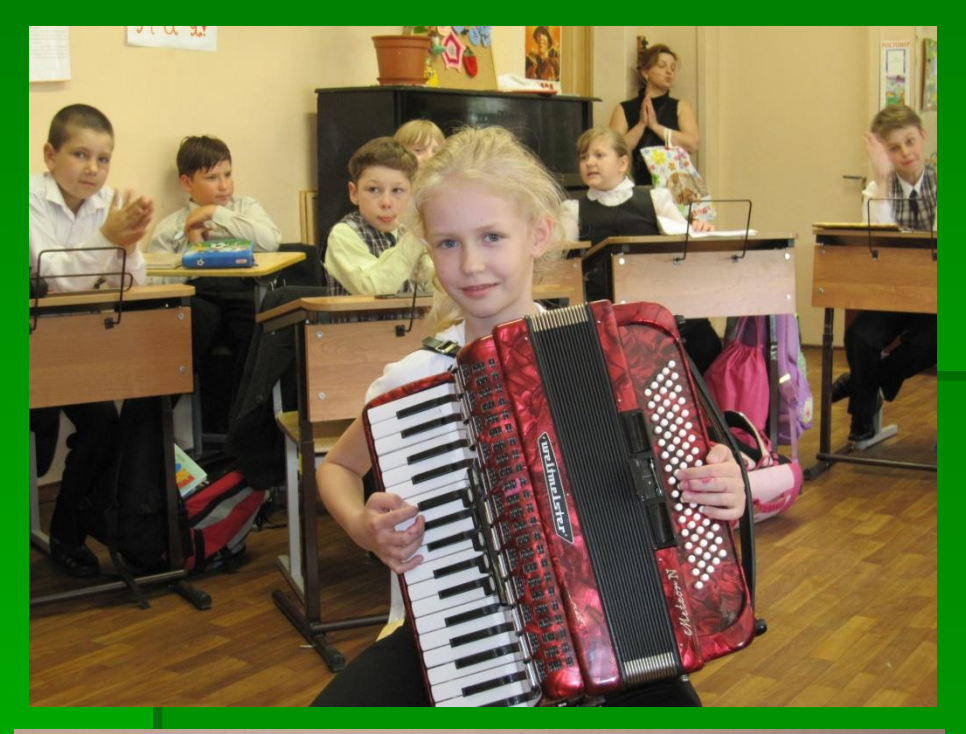

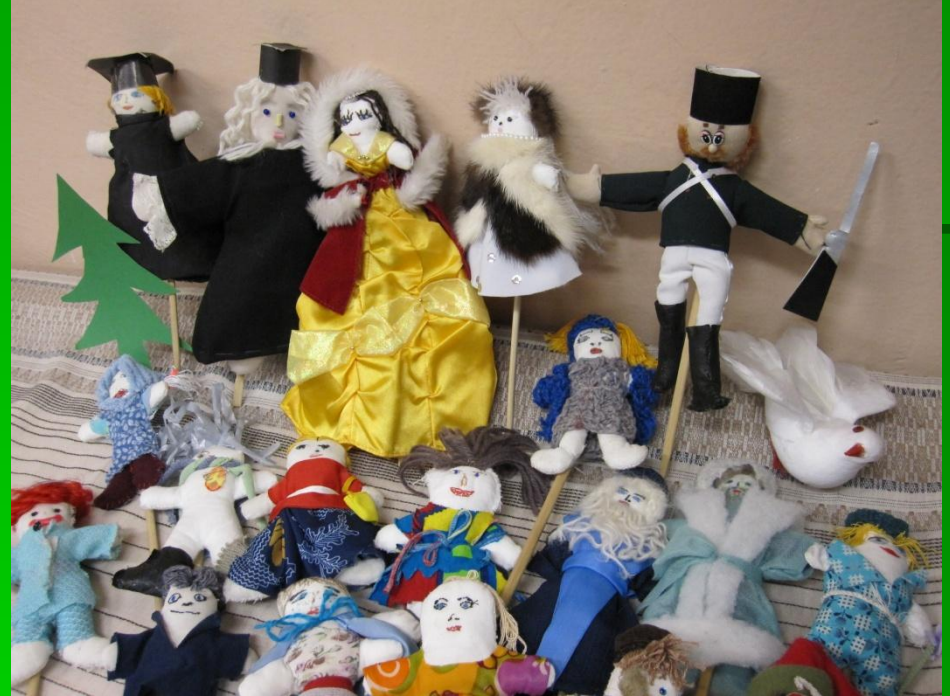

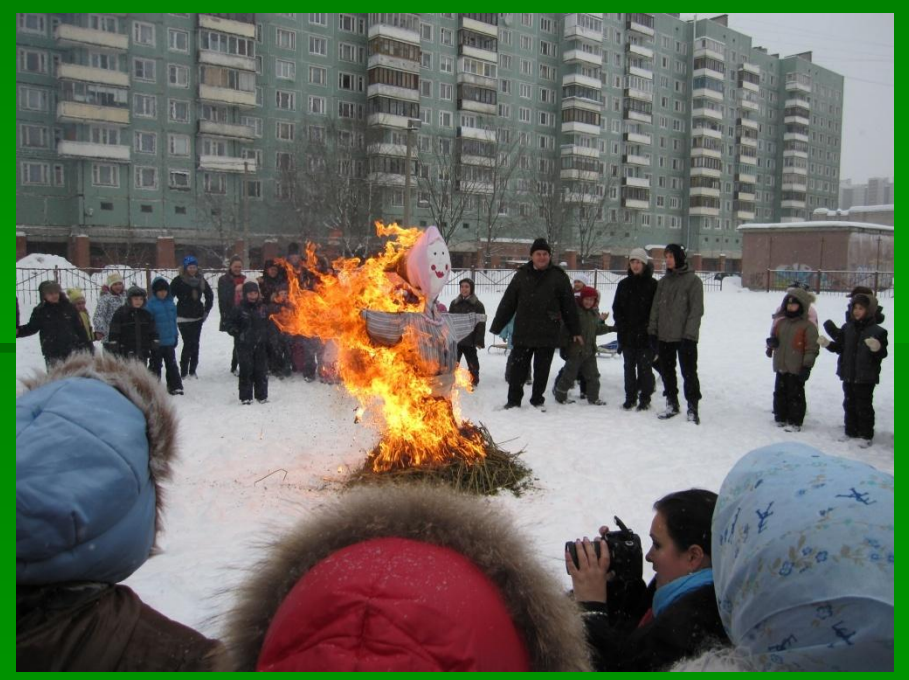

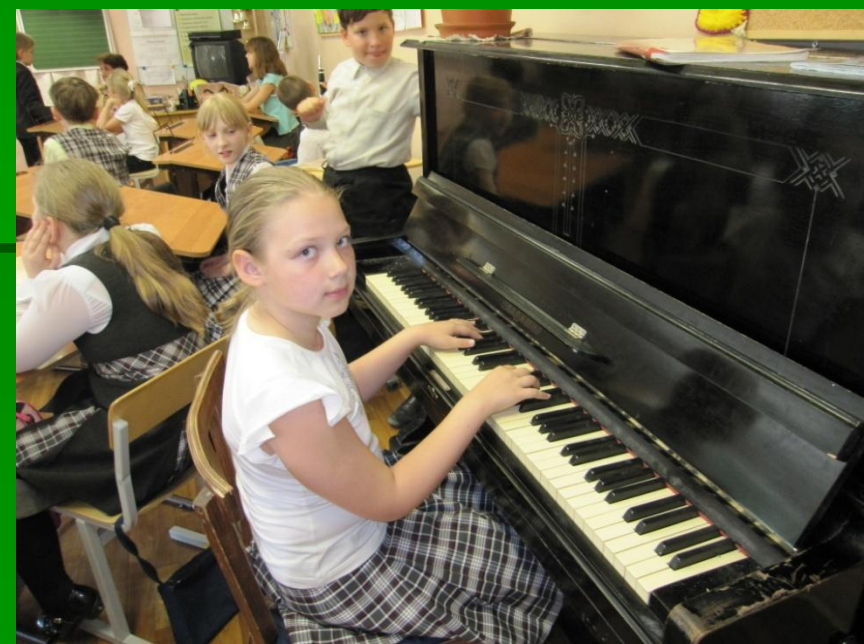

#### Ham oprar.

#### Государство Гармония.

Страна «Гармония»-страна счастливых людей. Здоровый климат и прекрасная природа острова манит, притагиевает к себе, вдохновляет на новые открытия и nodburn.

Здесь свершаются великие дела! Каждый день в трудах и заботах, жители острова, стараются превзойти самих себя. Постепенно, день за днем, неделя за неделей, этот маленький и мужественный народ, покоряет все новые и новые вершины, раскрывает в себе новые грани скрытых талантов. Они трудатся совместно, так как вместе легче преодолевать трудности и веселее жить.

В государстве «Гармония» возникло четыре города: город «Ученых», город «Мастеров», город «Творцов», город «Здоровье и спорт». Каждый из городов дополняет друг друга, а вместе - это большое, сильное, готовое к победам государство!

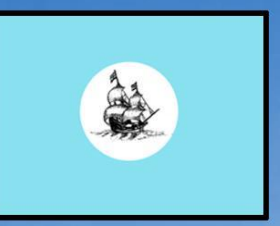

Tarydai span cumbanizupyem rucmomy namux nampenni, derout kpyz- cumbar rapusnum, kopadnikcompermence & zrasucen.

Ham repd.

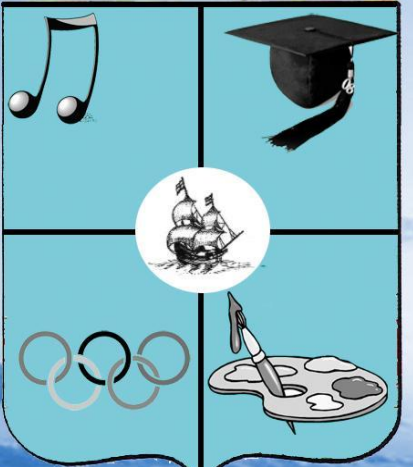

B sarydau nare cumbaroi Hamma ropsgob stregenenor sdujum cumbaran, cumbaran Hamen compasion - Repadmikan na kpyznan deran spane.

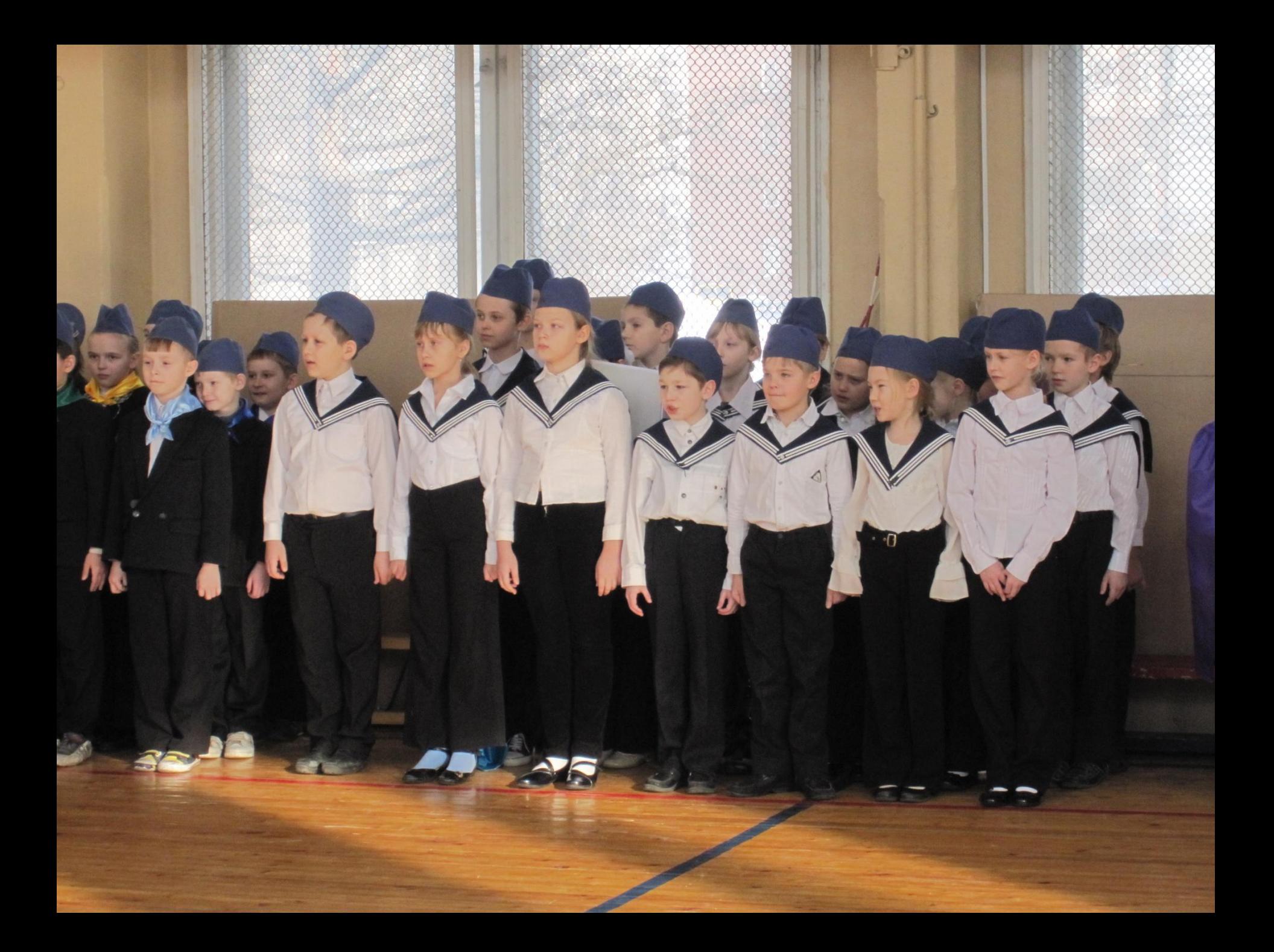

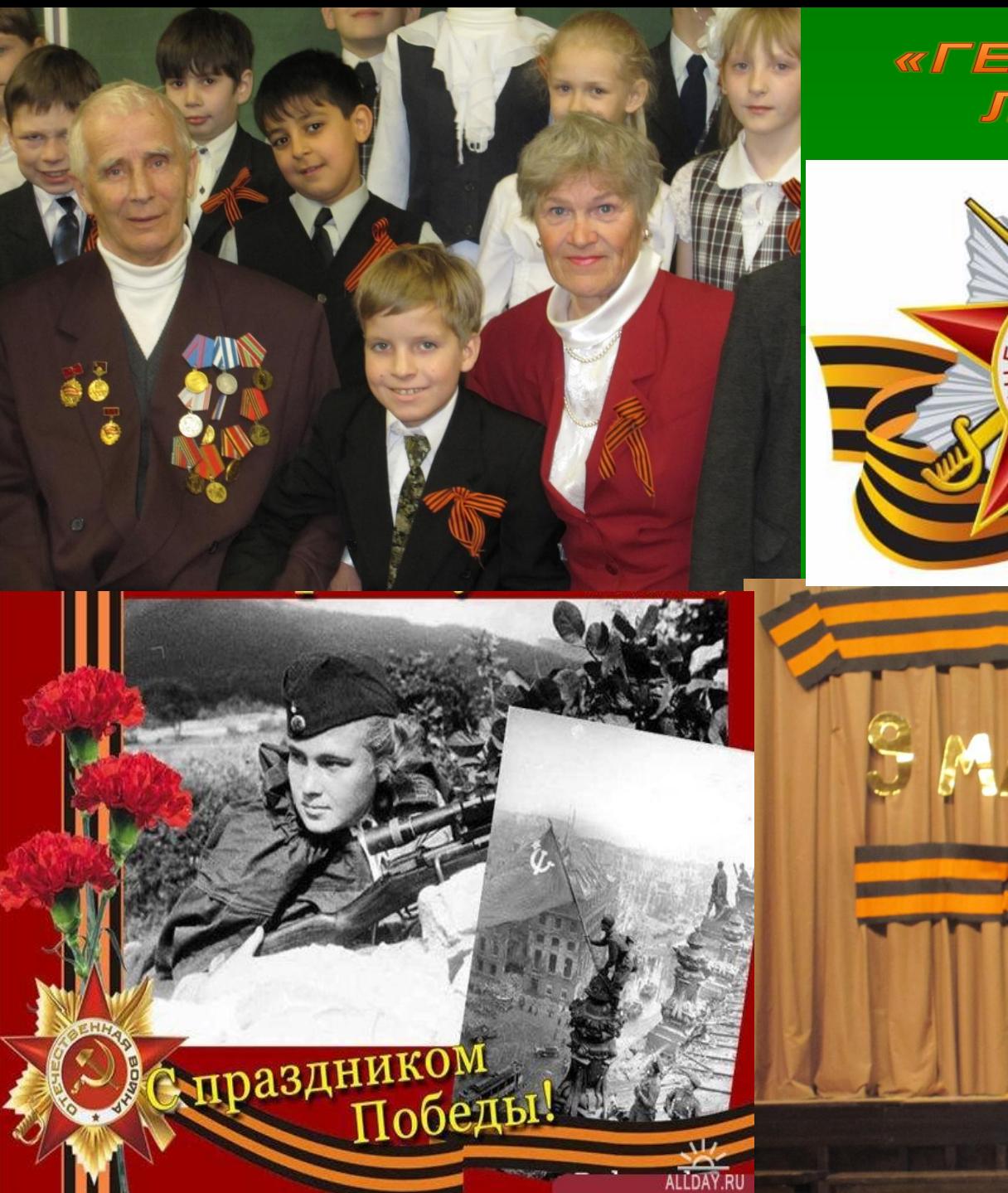

#### «ГЕОРГИЕВСКАЯ **ЛЕНТОЧКА»**

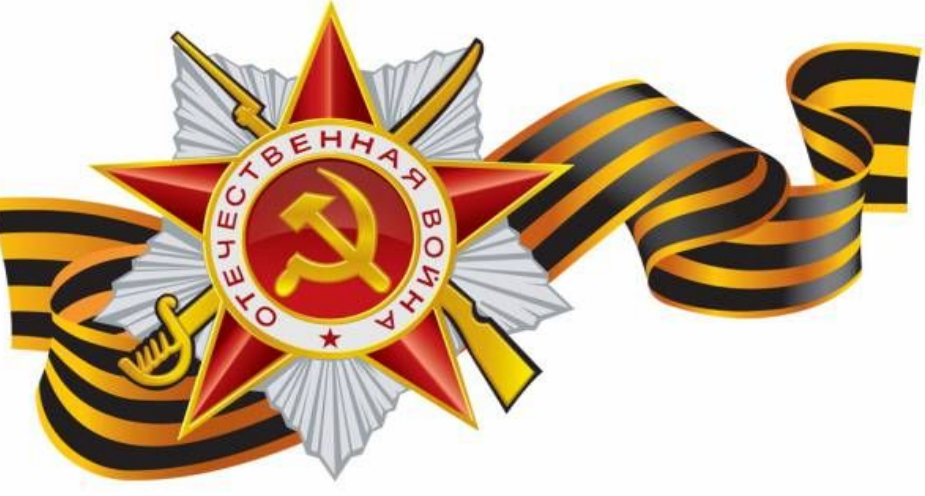

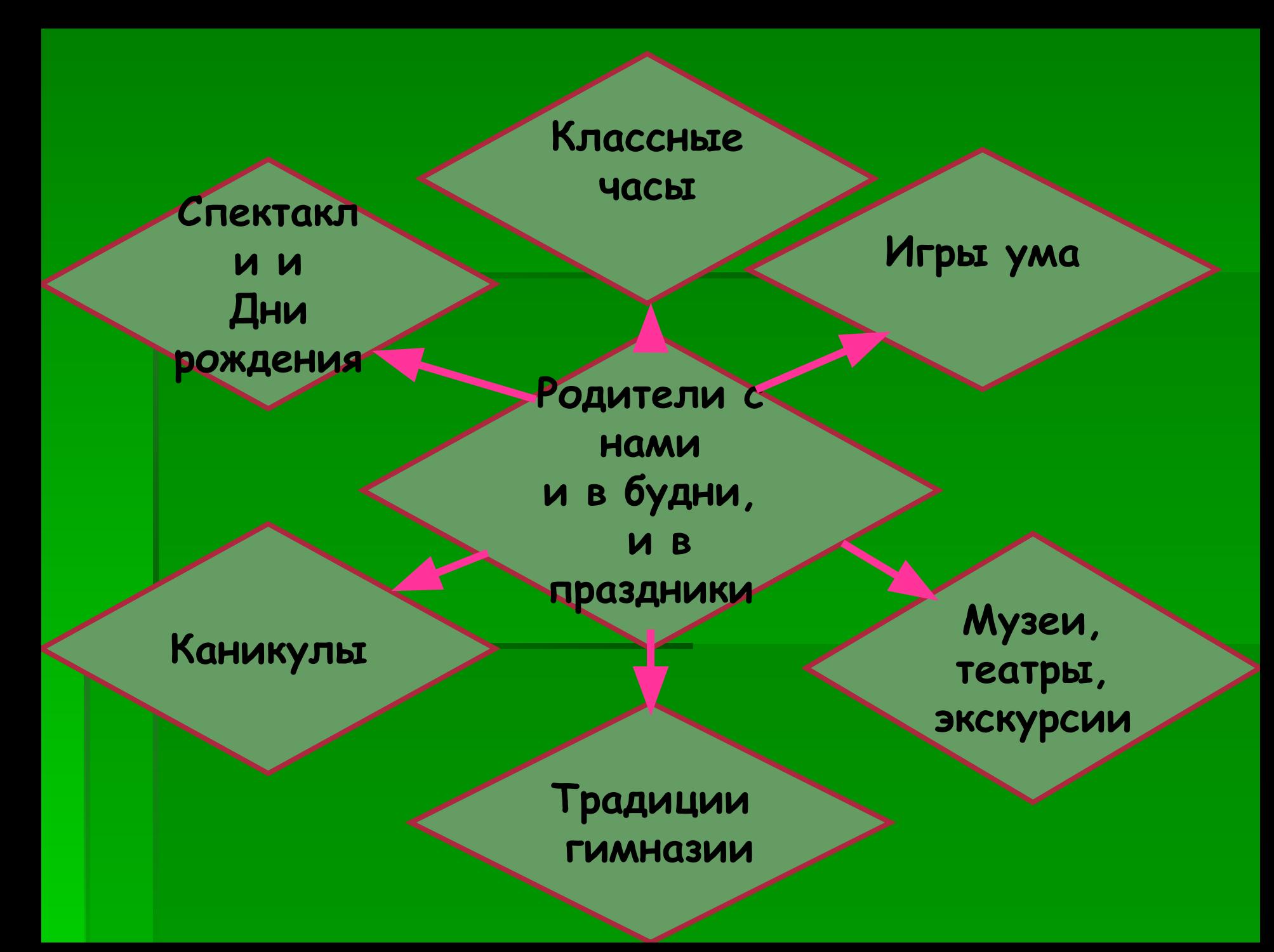

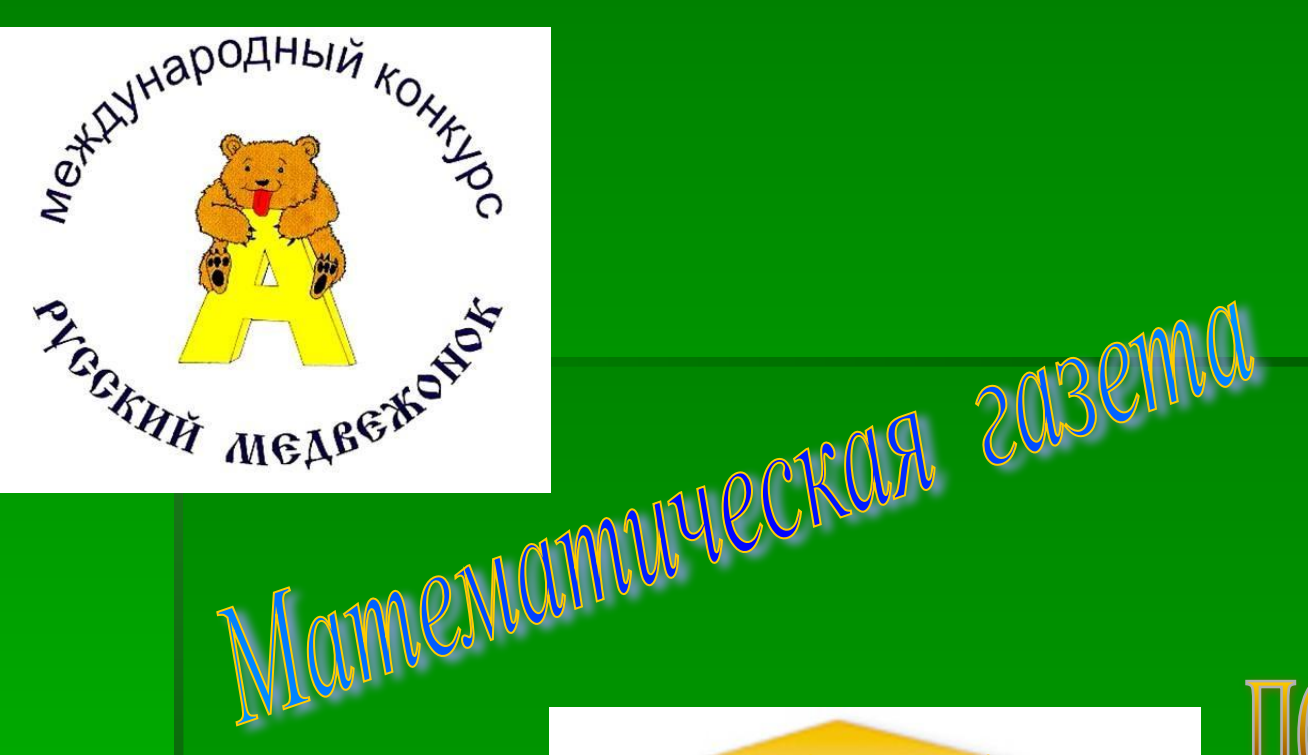

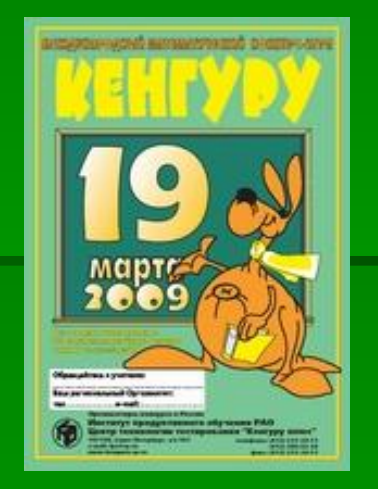

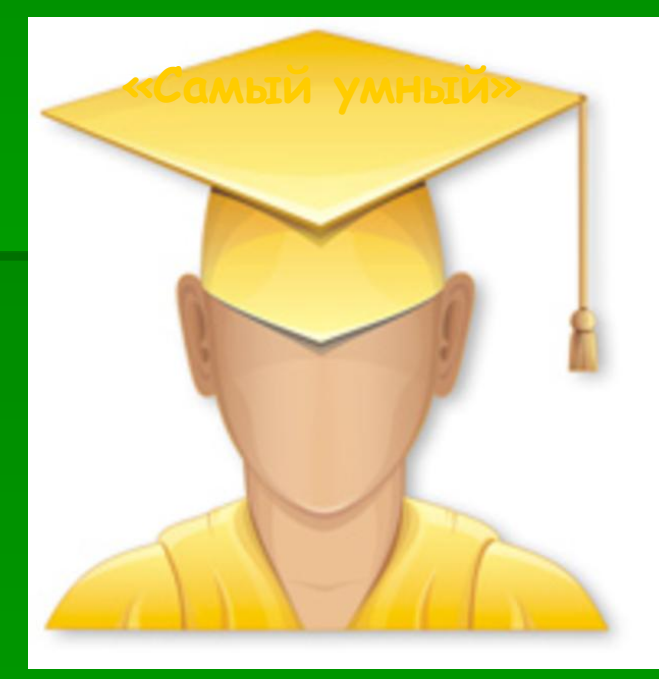

# **NOTE YVTEC**

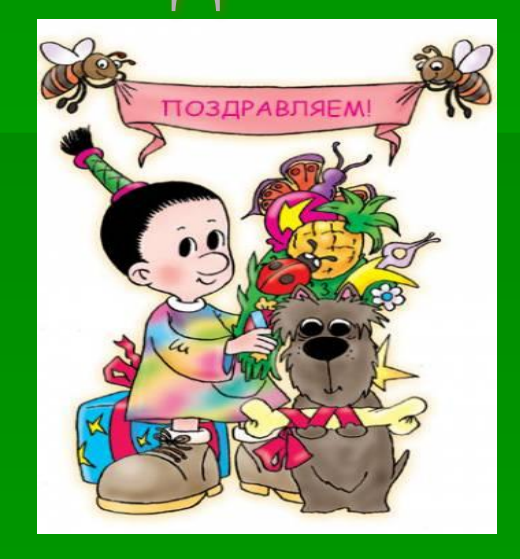

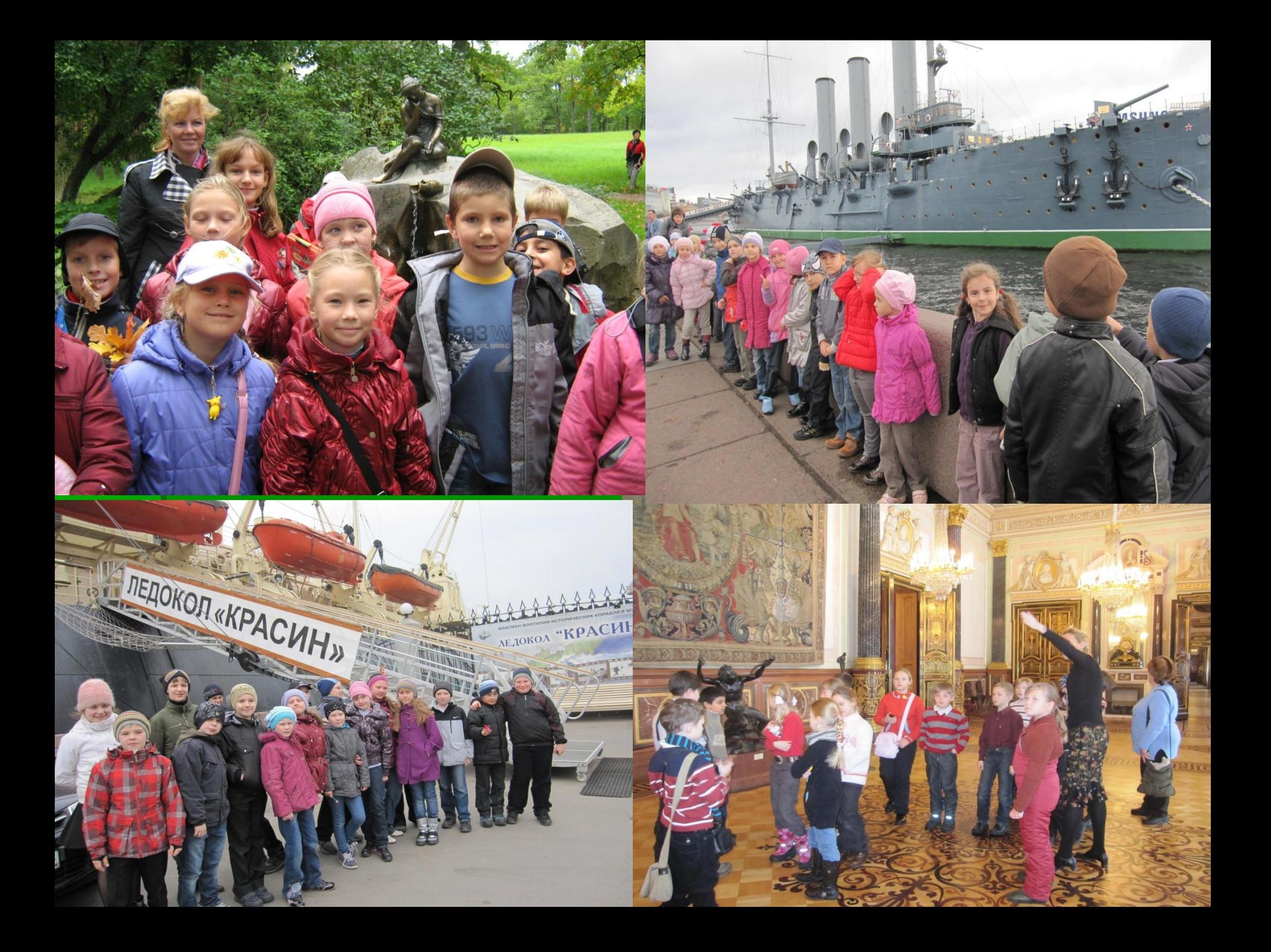

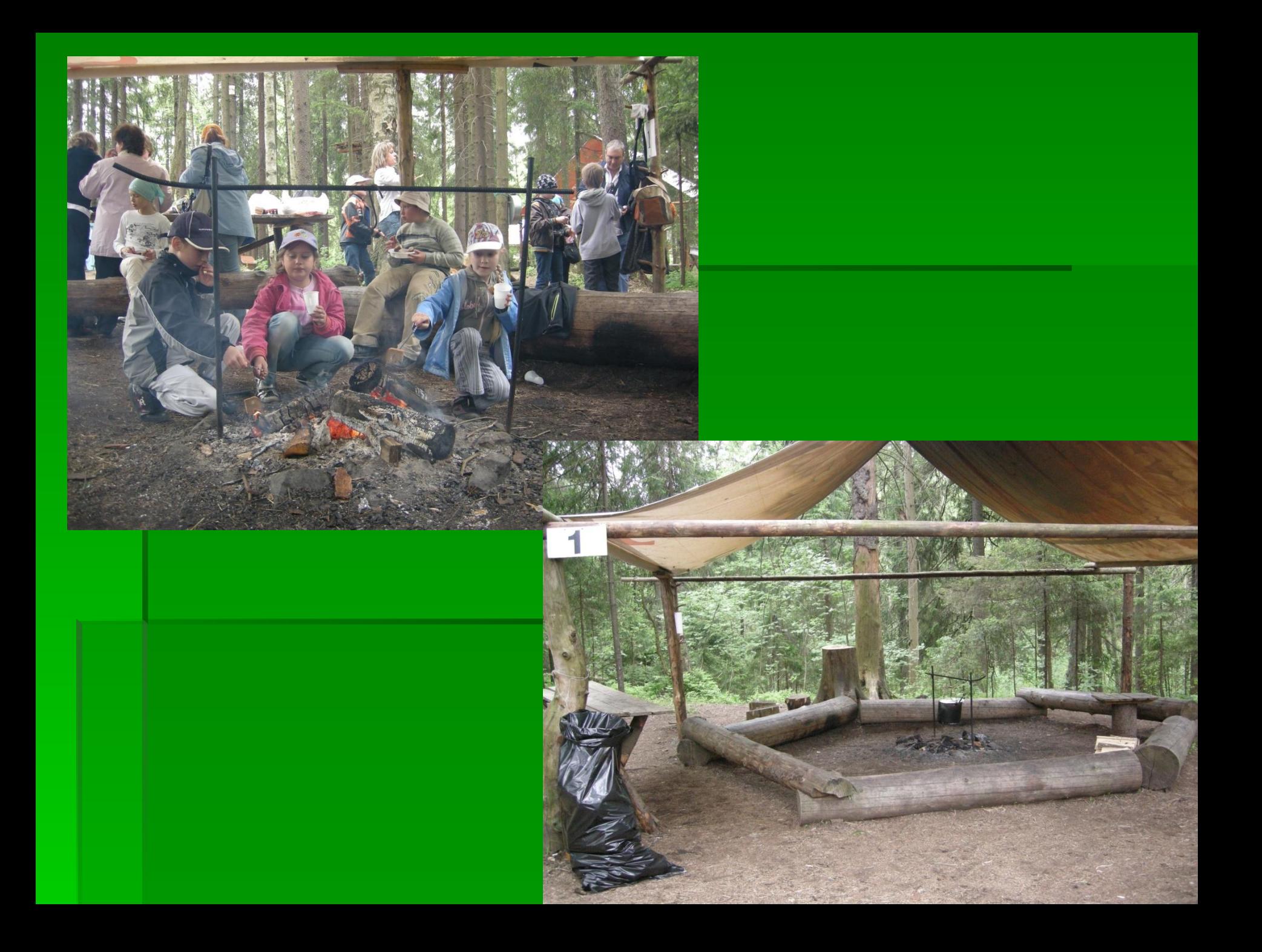

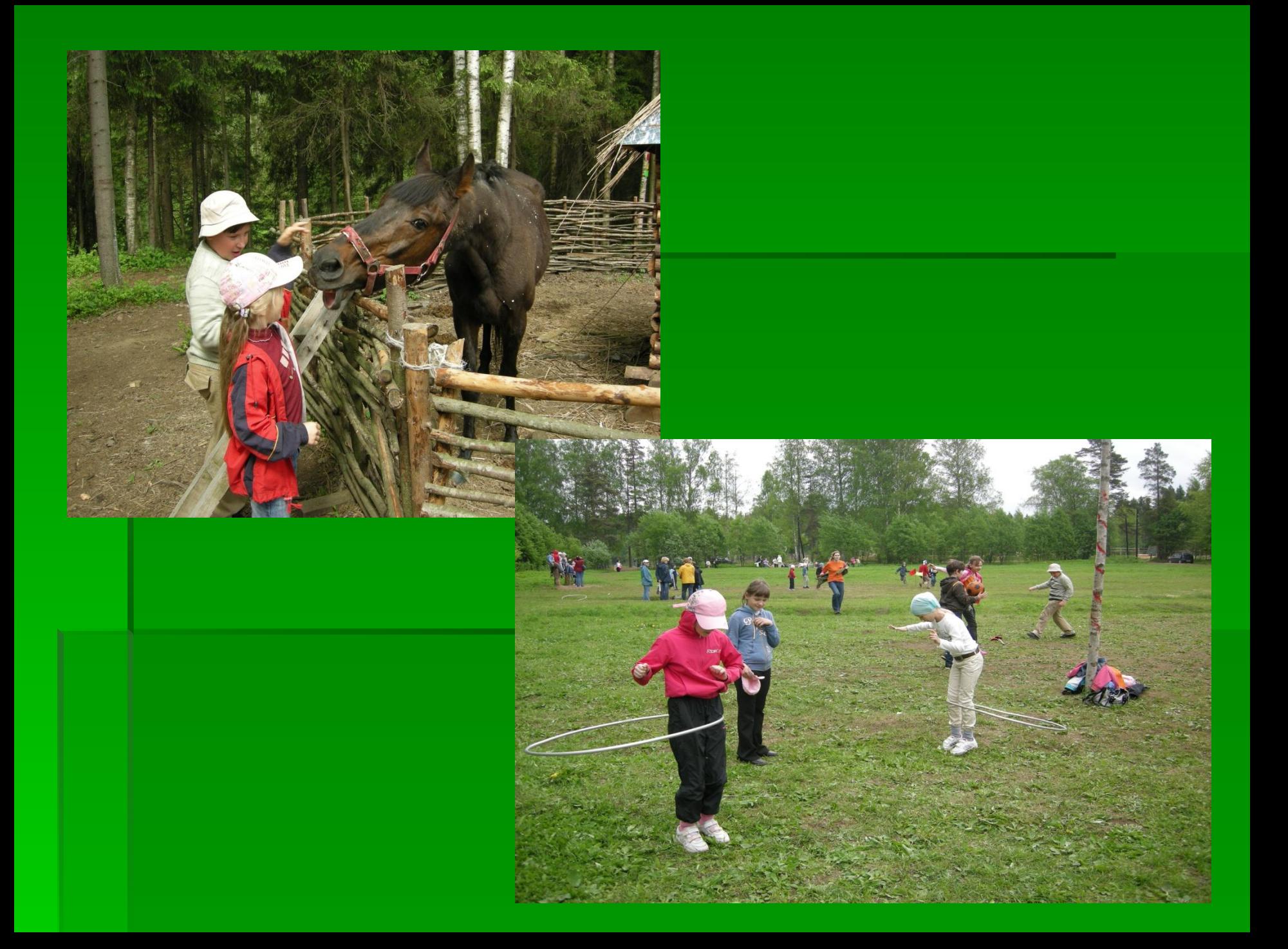

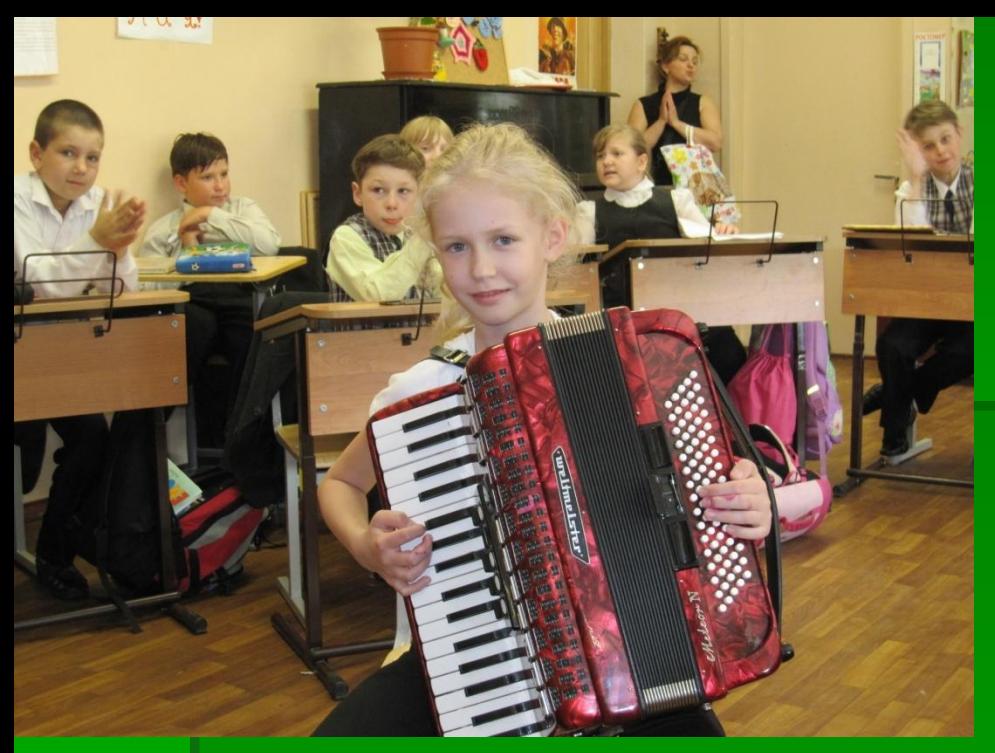

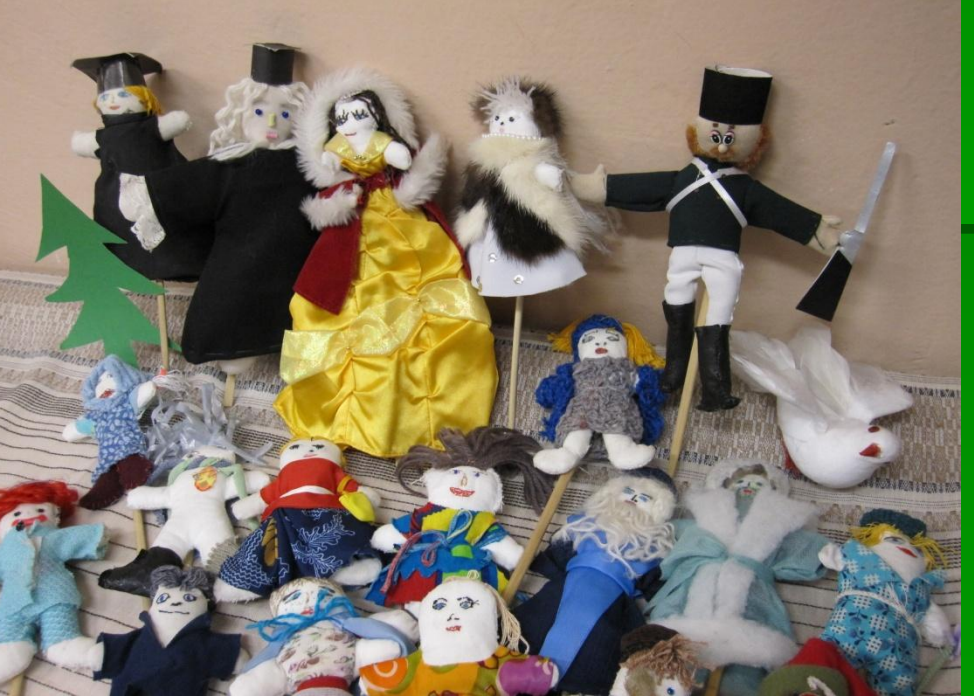

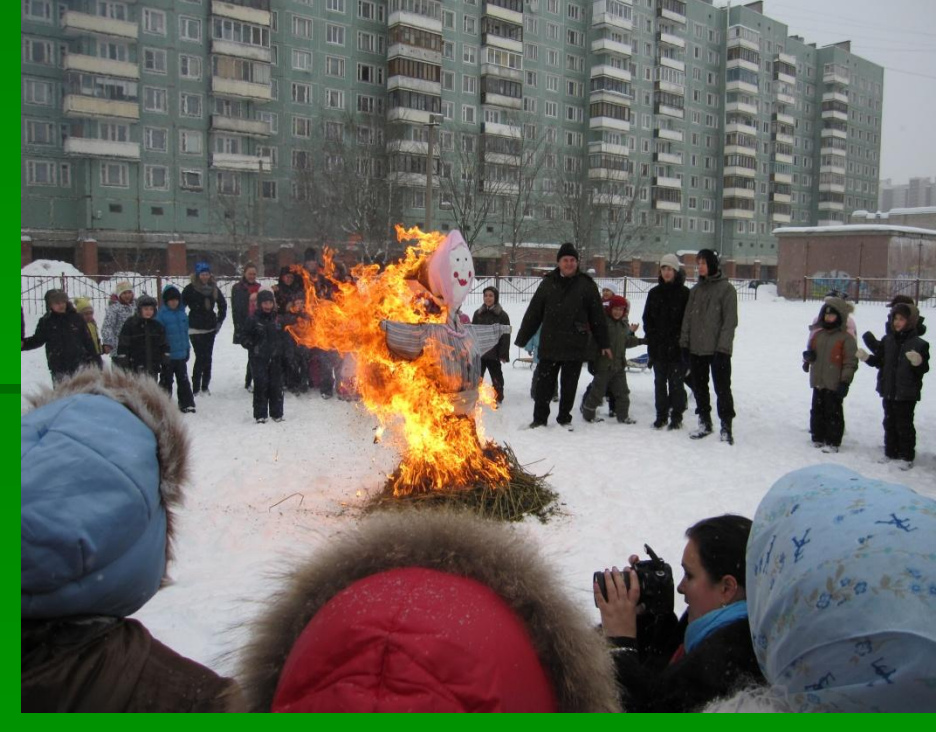

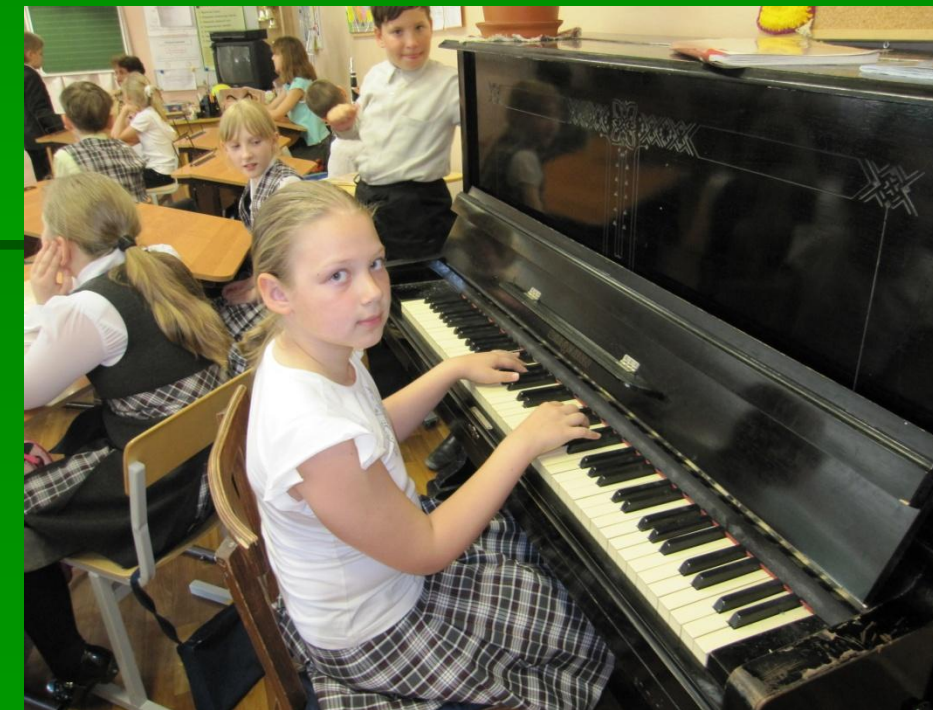

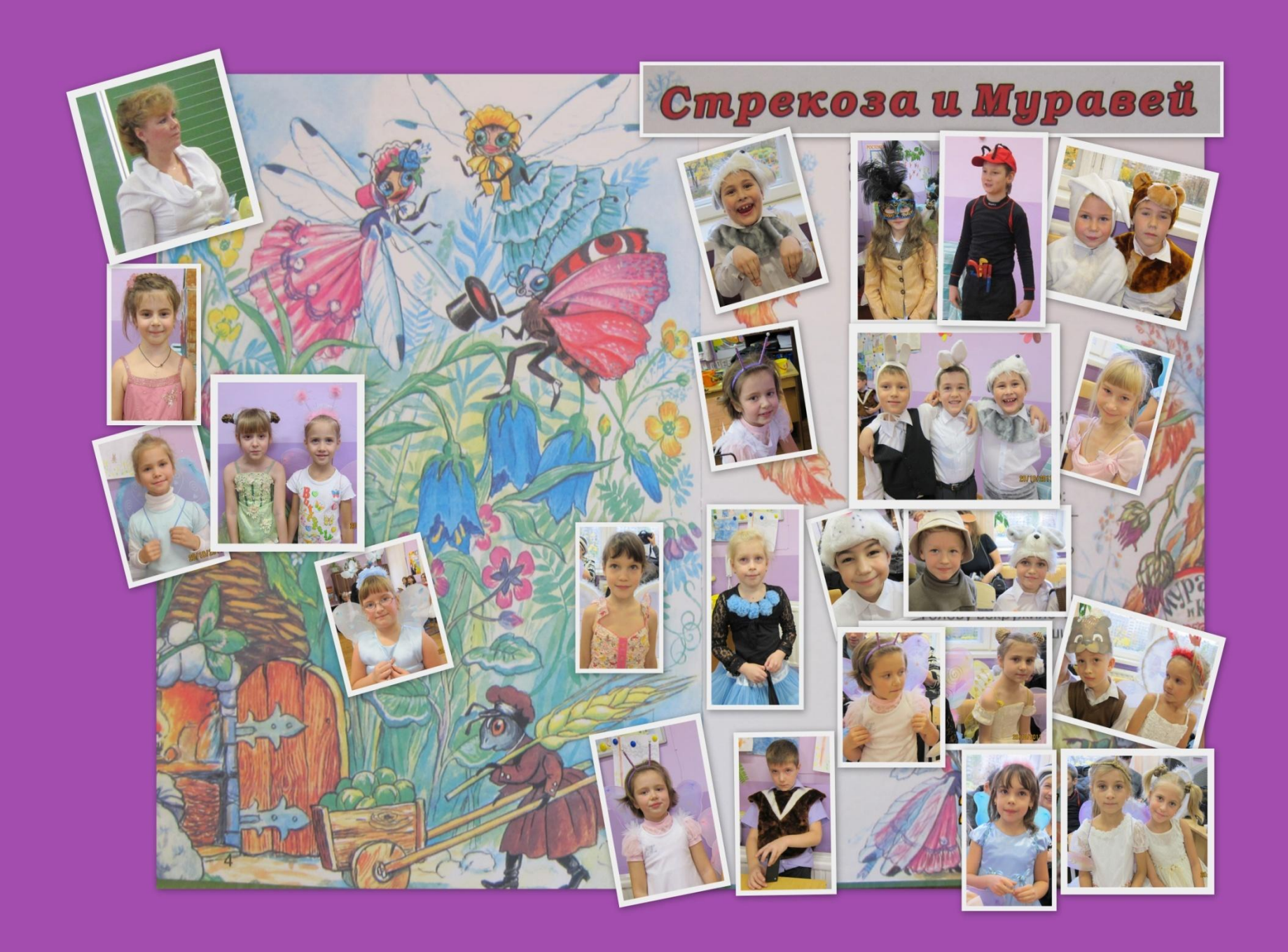

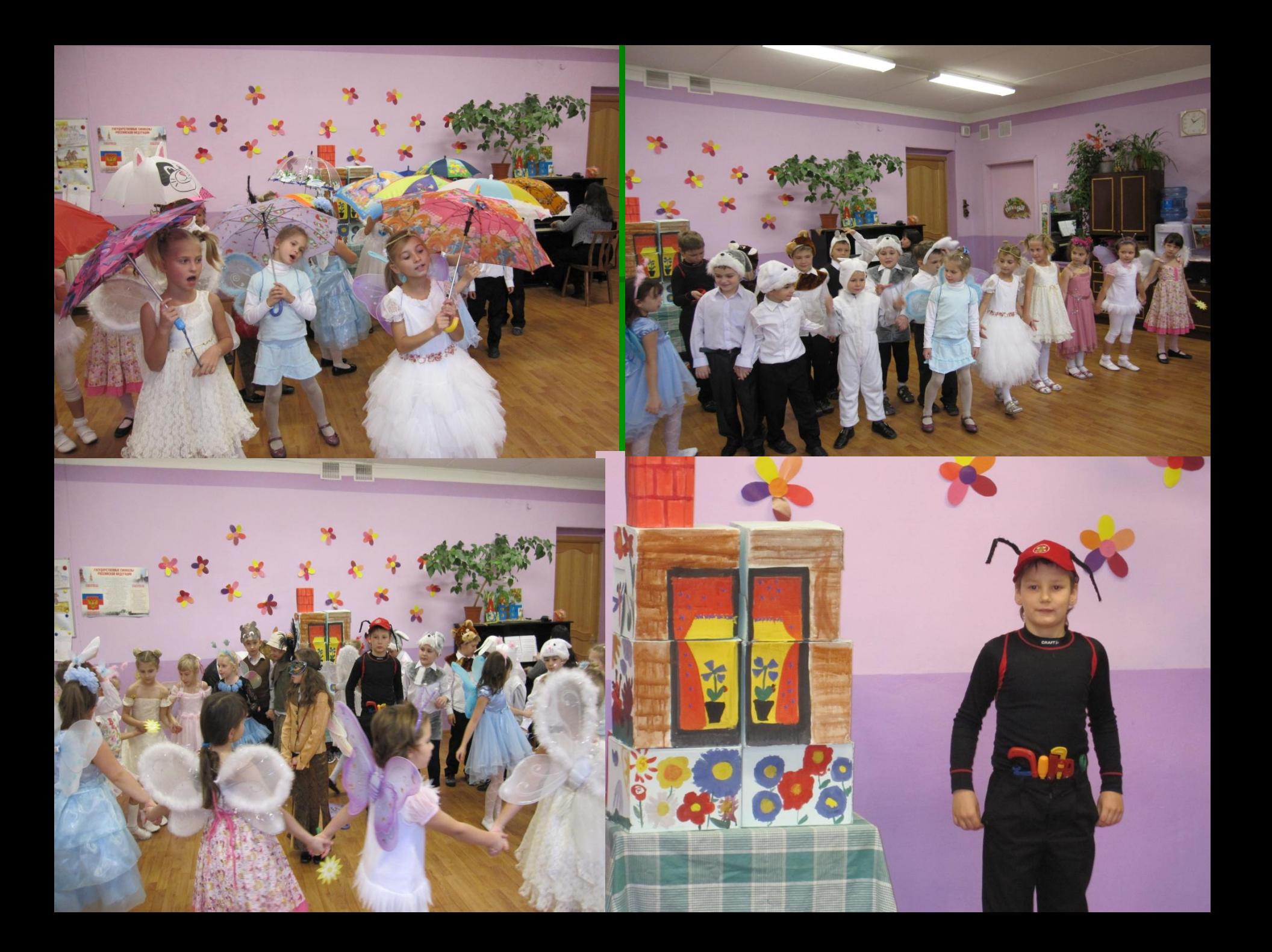

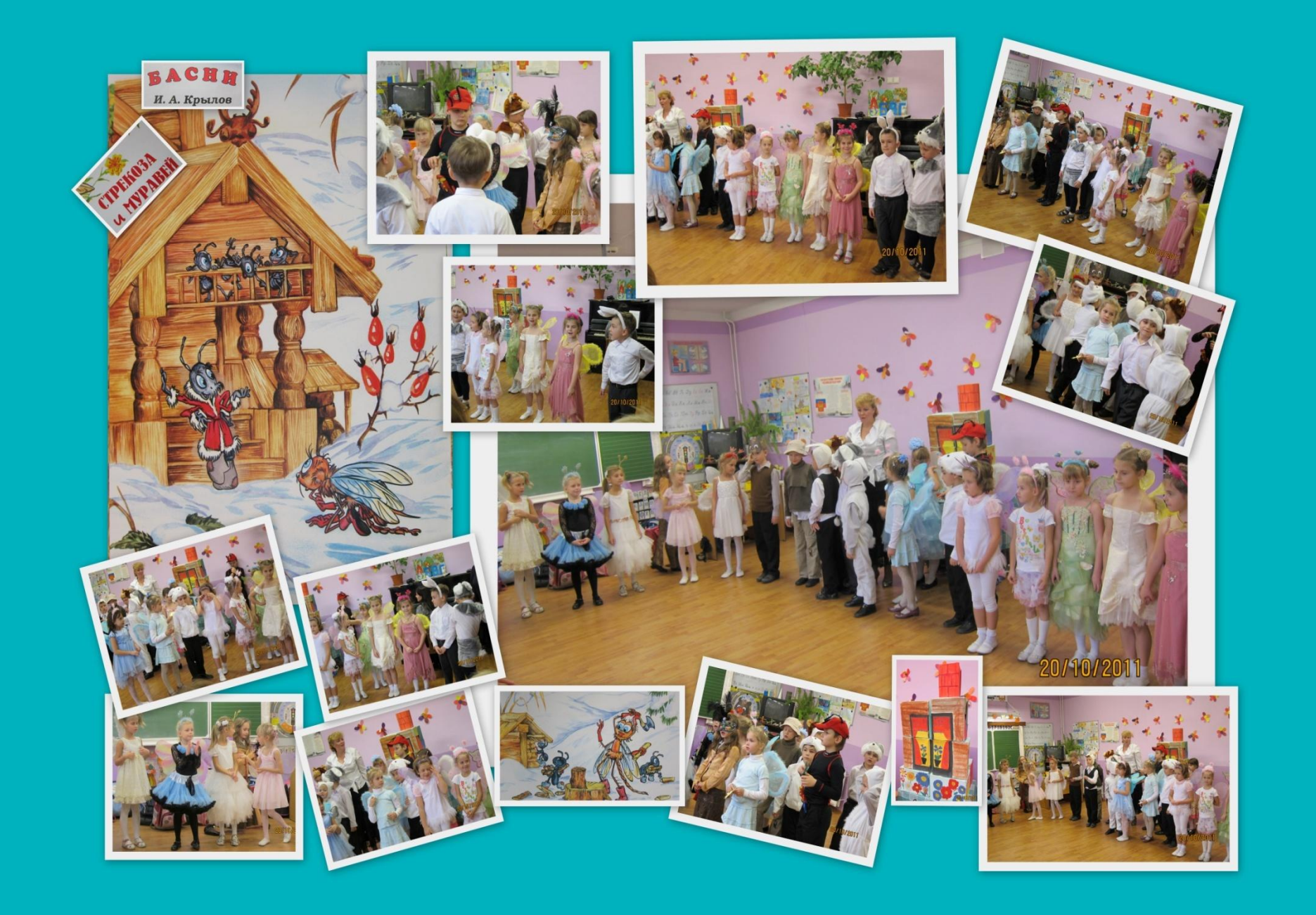

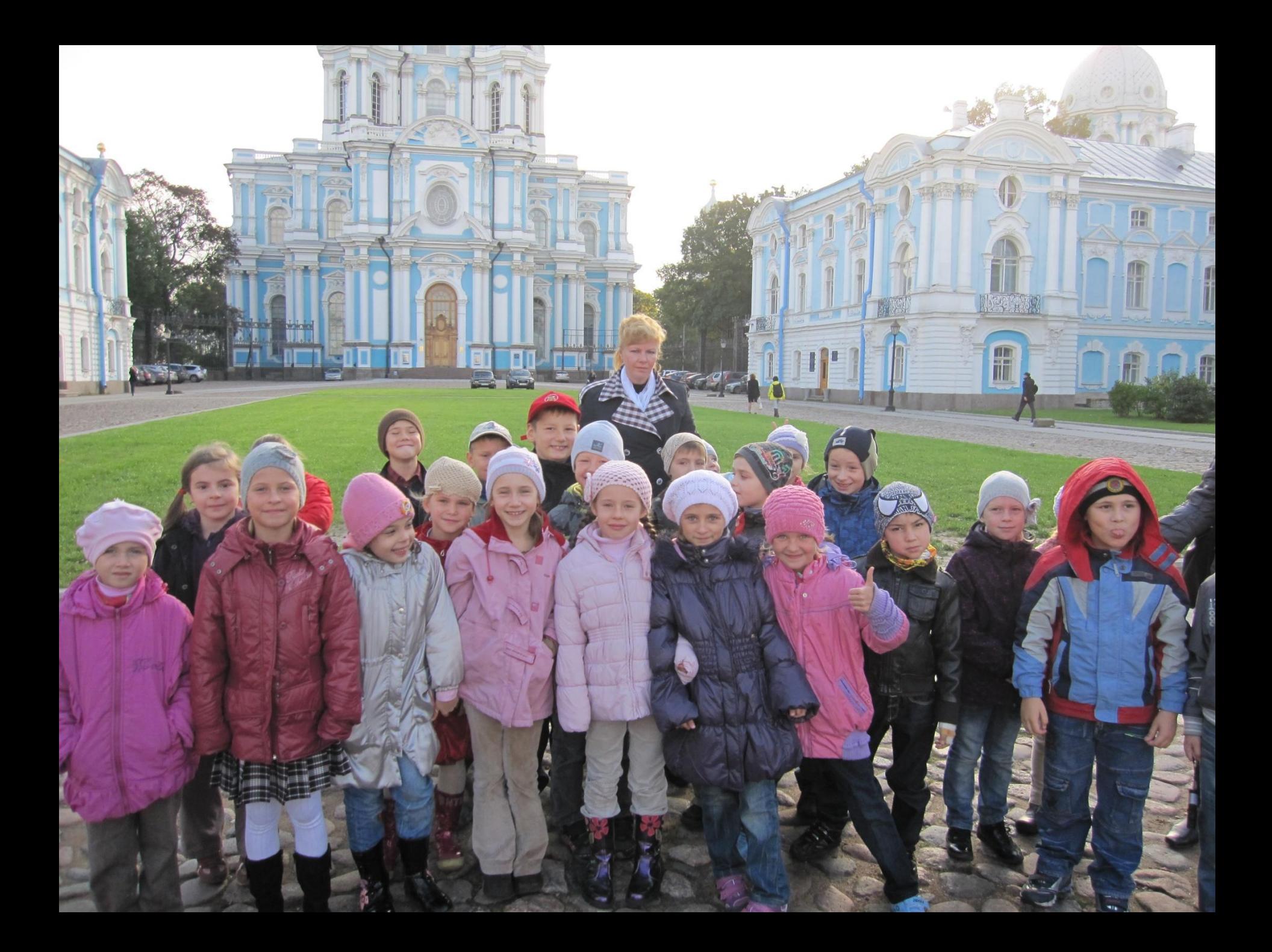

## **Спасибо за внимание**